<<AutoCAD2008 >>

<<AutoCAD2008

, tushu007.com

- 13 ISBN 9787561229668
- 10 ISBN 7561229666

2010-12

页数:244

PDF

更多资源请访问:http://www.tushu007.com

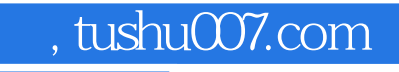

## <<AutoCAD2008 >>

AutoCAD 2008

《"十二五"高职高专规划教材·案例实训教程系列:AutoCAD2008机械设计案例实训教程》主

AutoCAD2008

## $,$  tushu007.com

## <<AutoCAD2008

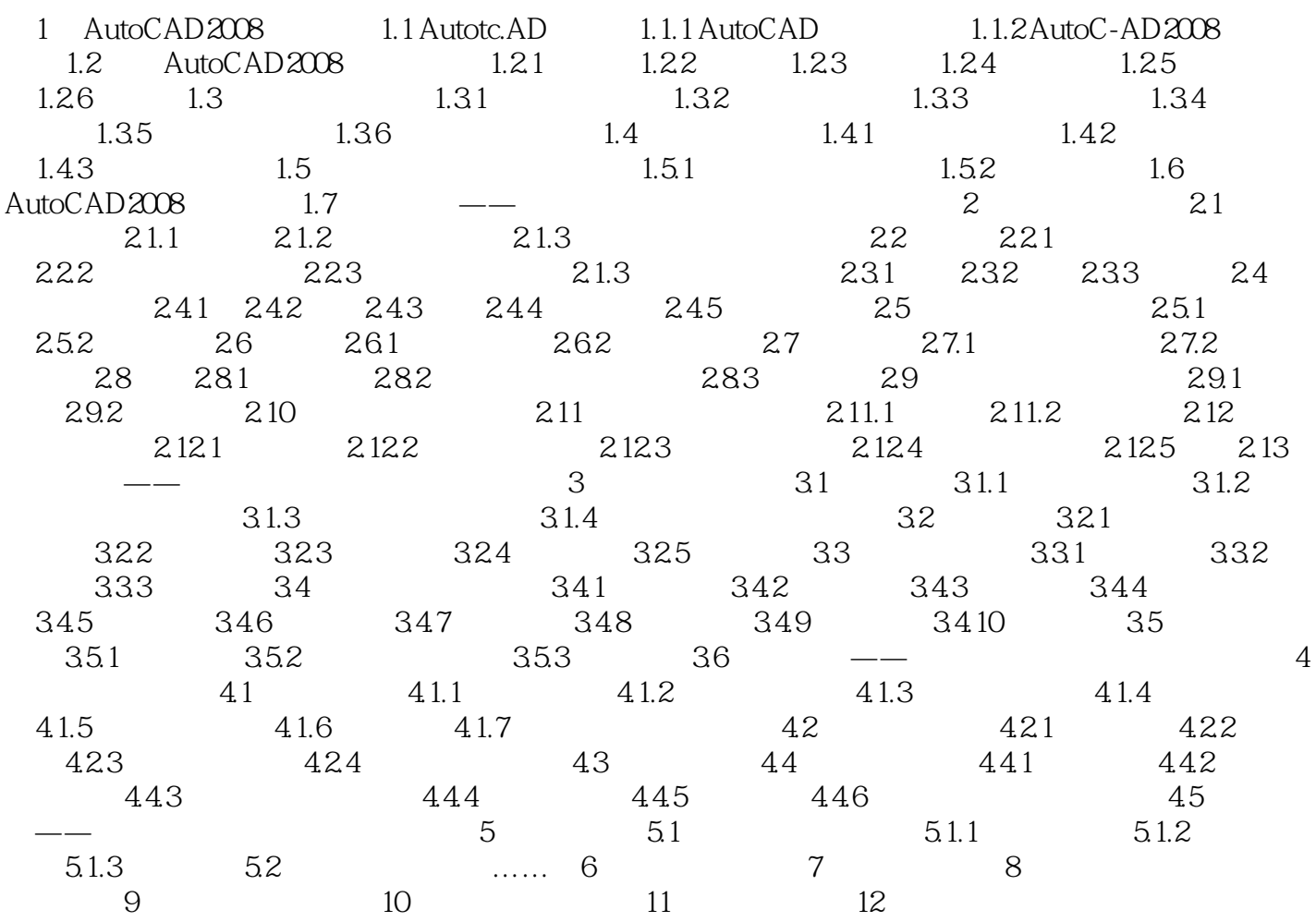

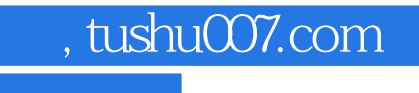

## <<AutoCAD2008>>>

本站所提供下载的PDF图书仅提供预览和简介,请支持正版图书。

更多资源请访问:http://www.tushu007.com